# SAMBODHI

Indological Research Journal of L.D.I.I.

VOL. XLIV

2021

**EDITOR** 

# **JITENDRA B. SHAH**

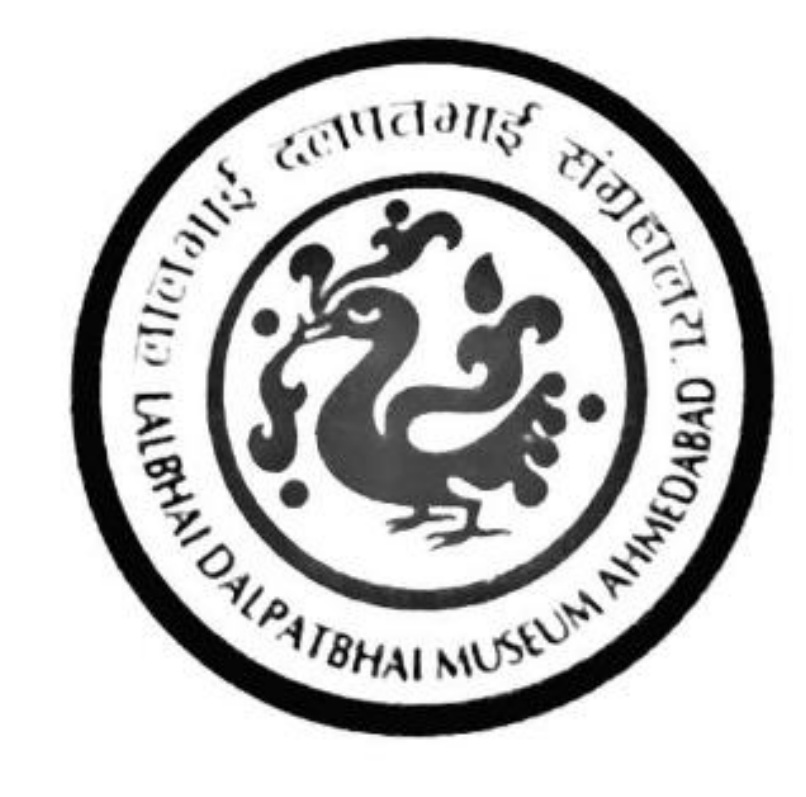

# L. D. INSTITUTE OF INDOLOGY **AHMEDABAD**

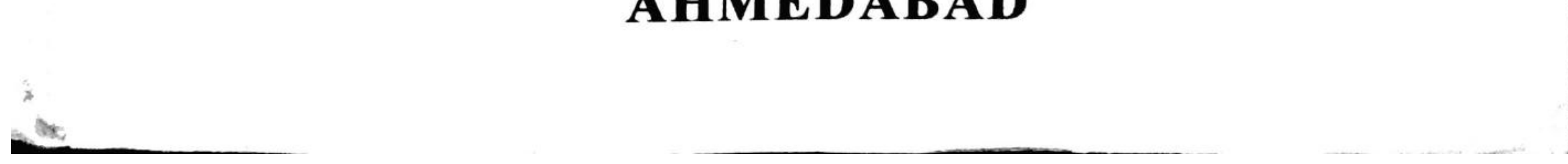

**Scanned by TapScanner** 

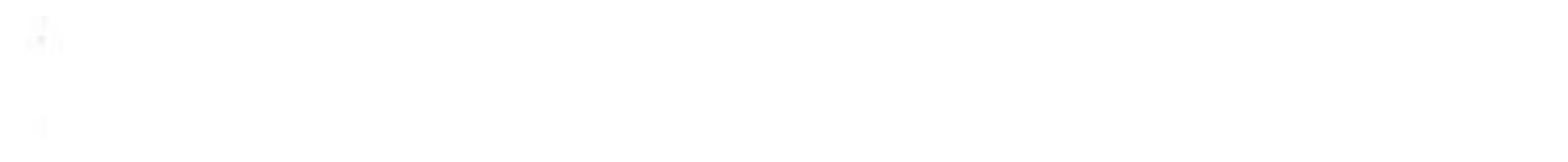

 $\sim 100$ 

 $\frac{3}{4}$ 

the control of the control of the

#### **SAMBODHI**

VOI. XLIV, 2021

## ISSN 2249-6661

#### Editor

Jitendra B. Shah

### Published by

L. D. Institute of Indology Ahmedabad 380 009 (India) editorsambodhi.ugcjournal@gmail.com

> Printed by **Navprabhat Printing Press** Ahmedabad

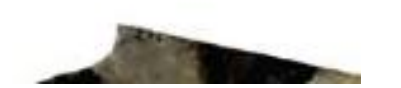

**Scanned by TapScanner** 

## **SAMBODHI** Indological Research Journal of L.D.I.I.

## Contents

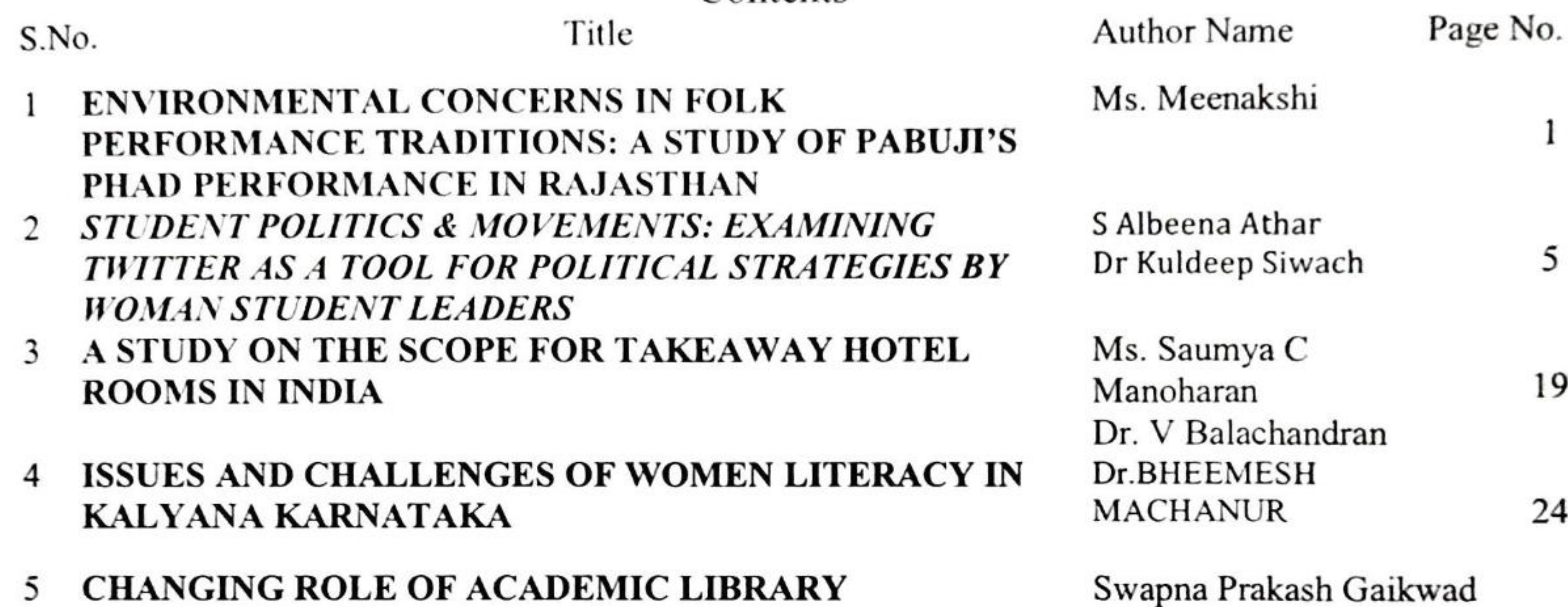

33

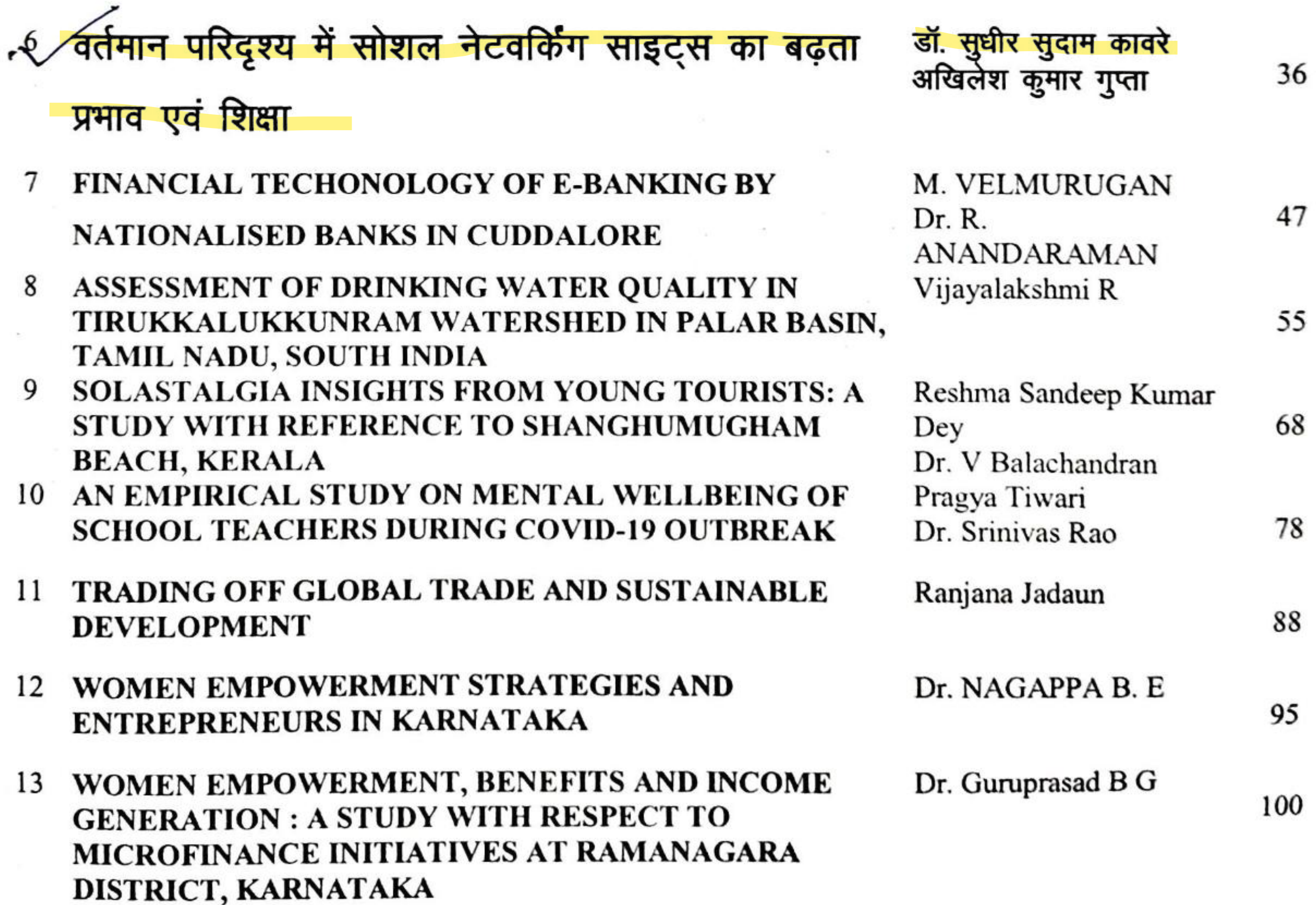

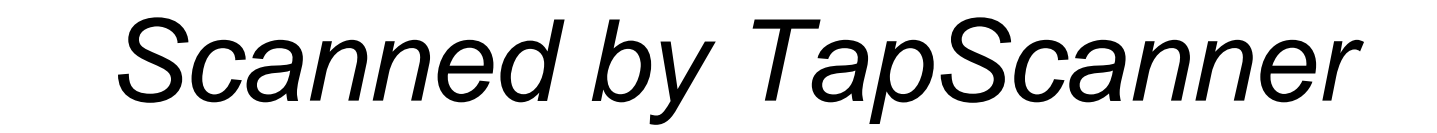

Sambodhi (UGC Care Journal)

ISSN: 2249-6661 Vol-44 No.-01(XVI): 2021

# वर्तमान परिदृश्य में सोशल नेटवर्किंग साइट्स का बढ़ता प्रभाव एवं शिक्षा

डॉ. सूधीर सुदाम कावरे, सहायक प्राध्यापक, शिक्षा विभाग, गुरु धासीदास विश्वविद्यालय बिलासपुर (छ.ग.), emailsudhirkaware1981@gmail.com

अखिलेश कुमार गुप्ता, शोध छात्र, शिक्षा विभाग, गुरु घासीदास विश्वविद्यालय बिलासपुर (छ.ग.), emailakhilesh.guptarkt@gmail.com

#### सारांश

आज के दौर में सोशल नेटवर्किंग का प्रयोग बहुत तीव्र गति से बढ़ा है। आकड़ों के अनुसार विश्व में लगभग 4.54 बिलियन इंटरनेट उपभोक्ता है वही पर 3.80 बिलियन सक्रिय सोशल नेटवर्किंग उपभोक्ता है। इंटरनेट उपभोक्ता में 7. ० % से प्रतिक्षण वृद्धि हो रही है वहीं सोशल नेटवर्किंग उपभोक्ता की वृद्धि दर 9.2 %है। विद्यार्थी अपने शैक्षिक व अकादमिक आवश्यकताओं की पूर्ति के लिए सोशल नेटवर्किंग साइट्स उपयोग अच्छे से कर सकते जिसमे वह शिक्षा से सम्बन्धित सामग्री का निर्माण कर सकते है व उसे एक दूसरे को साझा कर सकते है, ऑनलाइन या ऑफलाइन संवाद कर सकते है, अपनी सृजनात्मकता एवं उपलब्धियों का प्रदर्शन कर सकते है। सोशल नेटवर्किंग

विद्यार्थियों को शिक्षा के साथ कैरियर, रोजगार की जानकारी प्राप्त करने एवं शैक्षिक व सामाजिक जीवन के विभिन्न पहलुओं पे अपने को प्रदर्शित करने का अवसर प्रदान करता है। सोशल नेटवर्किंग के द्वारा अध्ययन करने का खर्च बहुत ज्यादा नही होता है बहुत कम खर्च में विद्यार्थी सोशल नेटवर्किंग साइट्स के द्वारा कम समय में संतोषजनक और प्रभावी अध्ययन कर सकते है। बस आवश्यकता है इसके सही और संतुलित उपयोग की जिससे वह अपने शैक्षिक विकास को सकारात्मक ढंग से विकसित करे व अपना तथा अपने समाज को नई दिशा दे सकें।

# **कुंजी शब्द –** सोशल नेटवर्किंग साइट्स, उपयोगकर्ता, शिक्षा, शैक्षिक अंतःक्रिया, आतंरिक प्रेरणा प्रस्तावना

आज हम सभी के दैनिक जीवन में विभिन्न प्रकार के इलेक्ट्रानिक उपकरणों के उपयोग का दायरा बहुत बढ़ गया है, सुबह सोकर उठने से लेकर रात में सोने तक प्रत्येक जगह, प्रत्येक समय हम विभिन्न प्रकार के इलेक्ट्रानिक उपकरणों का प्रयोग अपने दैनिक जीवन के कार्य में किसी न किसी प्रकार कर रहे हैं जिसमें स्मार्ट फोन, मोबाइल, लैपटॉप, कम्पयूटर आदि है। आज सभी प्रकार की सुविधाएँ हमारे मोबाइल ⁄ स्मार्ट फोन में मिल जा रही है। किचन के स्टोर से लेकर शिक्षा व कैरियर से जुड़ी सभी प्रकार की जानकारी पलभर में किसी व्यक्ति या <sup>माध्यम</sup> के द्वारा हमें मिल जा रही है जिसके वजह से हम इसे डिजिटल सूचना क्रांति का युग कह सकते है। इस <sup>युग</sup> में सारी जानकारियां, सभी काम ऑनलाइन माध्यम में घर बैठे आसानी से हो रहा है। समाज का प्रत्येक वर्ग आज आधुनिक संचार और तकनीकी उपकरणों का उपयोग बहुत आसानी से कर रहा है आज हमारे समक्ष इंटरनेट <sup>की 4G</sup> सेवा उपलब्ध है कुछ दिनों बाद 5G सेवा भी हमारे उपयोग के लिए आ जायेगी जिसपे बहुत तीव्र गति से

Copyright © 2021 Authors

36

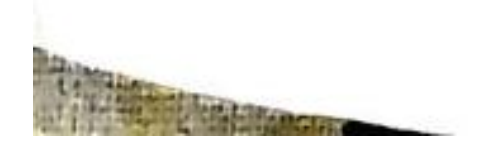

# **Scanned by TapScanner**